## **Backlog Courrier - Anomalie #28465**

# **Sous Firefox, la modale de confirmation de sauvegarde des modifications effectuées disparait instantanément si on utilise le bouton retour de l'interface de la fiche détaillée du courrier**

22/03/2024 15:18 - Nicolas TOUCHARD

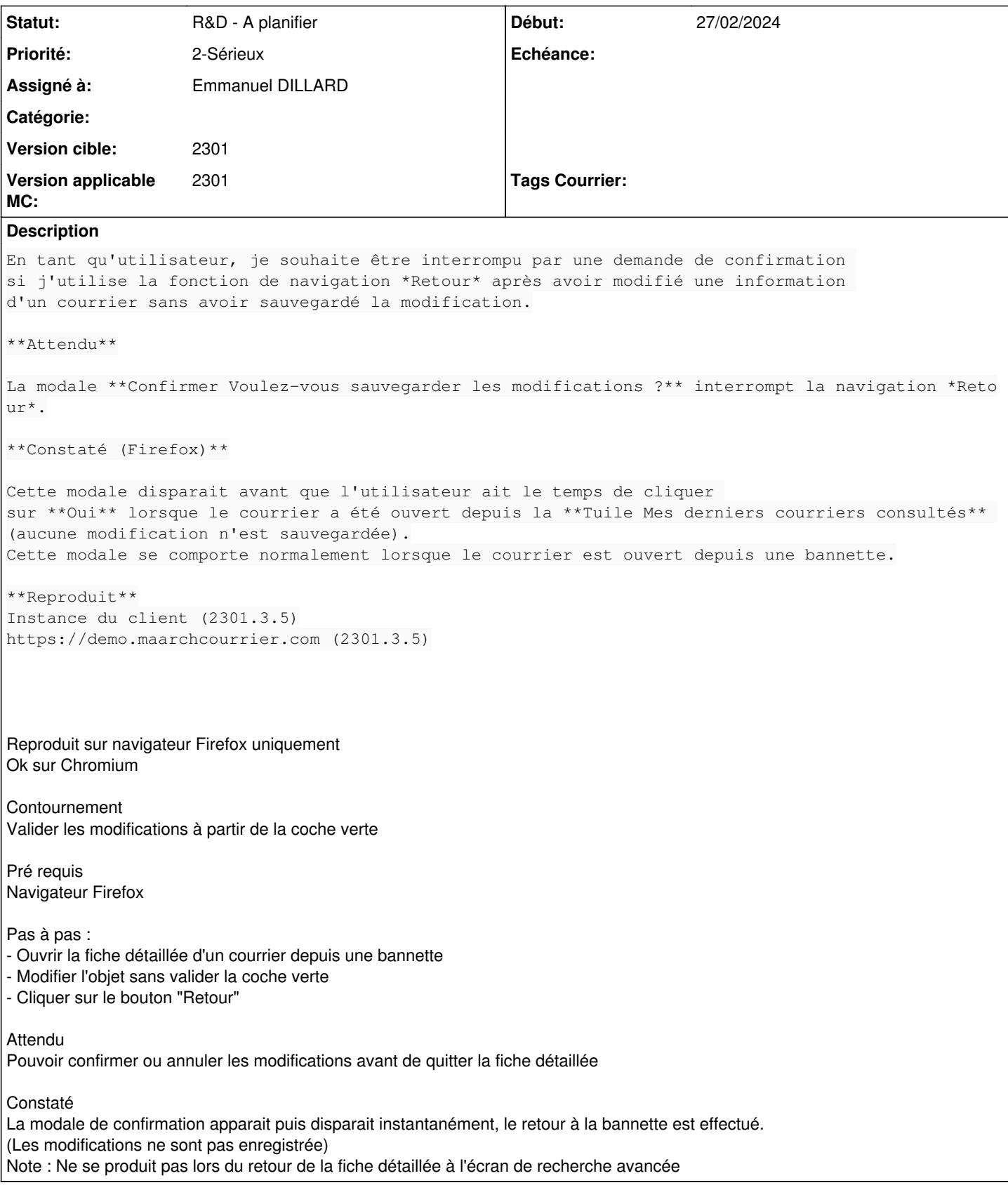

## **Historique**

**#2 - 22/03/2024 15:22 - Nicolas TOUCHARD**

### **#3 - 22/03/2024 15:24 - Emmanuel DILLARD**

- *Statut changé de A qualifier à Complément d'Informations*
- *Assigné à changé de Emmanuel DILLARD à Nicolas TOUCHARD*
- *Version applicable MC mis à 2301*

### **#5 - 22/03/2024 15:37 - Emmanuel DILLARD**

*- Tracker changé de Régression à Anomalie*

*- Sujet changé de Avoir le temps de confirmer le voeu de Sauvegarder une modification pour un courrier ouvert depuis la Tuile Mes derniers courriers consultés à Sous Firefox, la modale de confirmation de sauvegarde des modifications effectuées disparait instantanément si on utilise le bouton retour de l'interface de la fiche détaillée du courrier*

- *Description mis à jour*
- *Echéance mis à 25/03/2024*
- *Statut changé de Complément d'Informations à R&D A étudier*
- *Assigné à changé de Nicolas TOUCHARD à Emmanuel DILLARD*

## **#6 - 22/03/2024 15:47 - Emmanuel DILLARD**

*- Description mis à jour*

### **#8 - 22/03/2024 15:56 - Nicolas TOUCHARD**

*- Fichier Vidéo 3 22 à 15.44.webm ajouté*

#### **#9 - 22/03/2024 16:31 - Emmanuel DILLARD**

*- Description mis à jour*

#### **#10 - 22/03/2024 16:33 - Emmanuel DILLARD**

*- Description mis à jour*

#### **#11 - 25/03/2024 11:57 - Emmanuel DILLARD**

*- Echéance 25/03/2024 supprimé*

*- Statut changé de R&D - A étudier à R&D - A planifier*

### **Fichiers**

Vidéo 3 22 à 15.44.webm 6,86 Mo 22/03/2024 Nicolas TOUCHARD